## **Some Methods in the Class String**

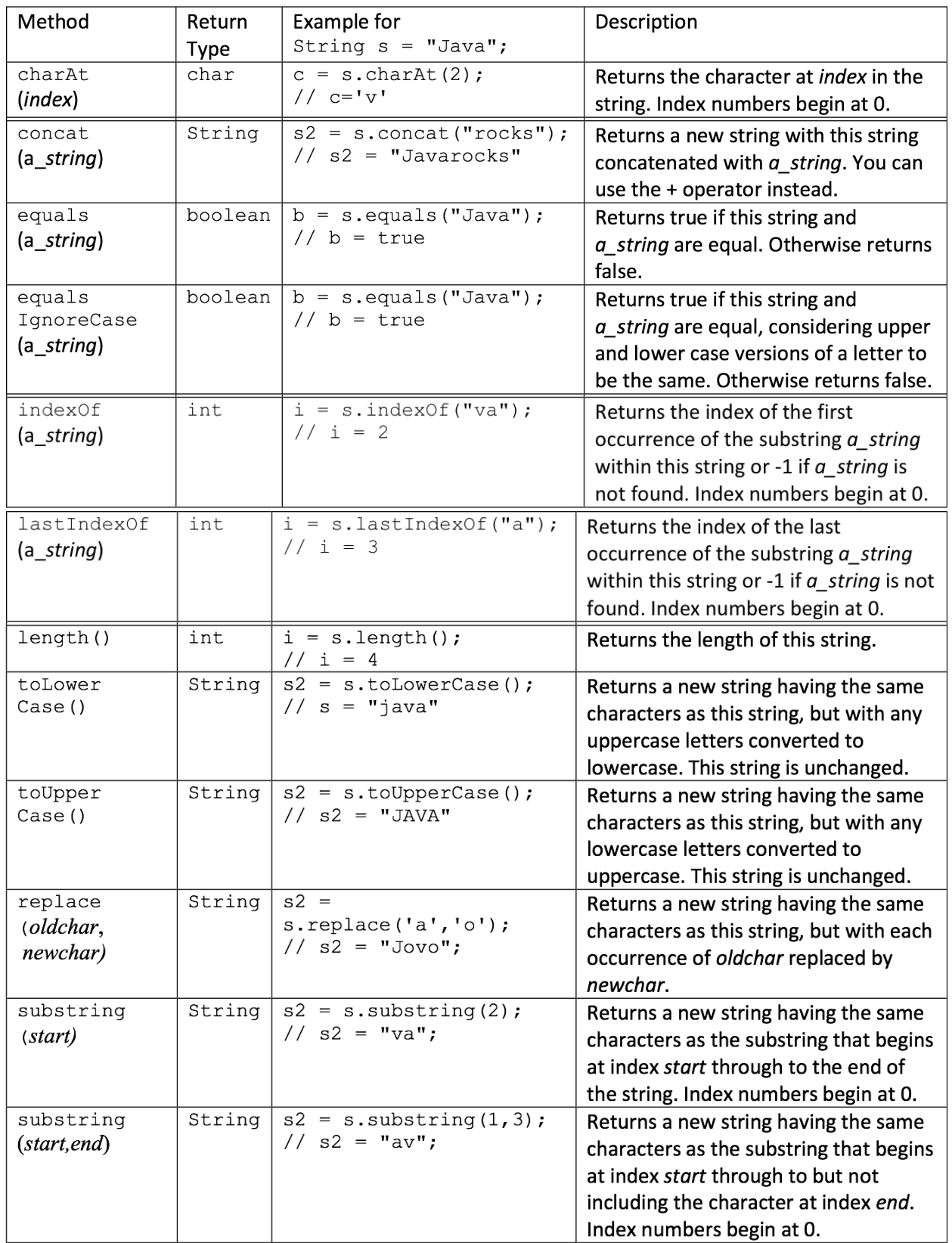